## Ouvrir l'application « **paramètres Google** »

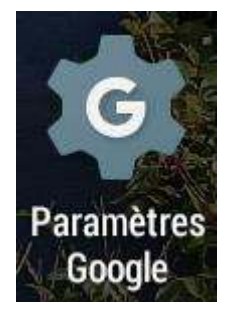

## Puis appuyer sur « **sécurité** » puis vérifier que **« autoriser verrouillage et…** » est bien cocher

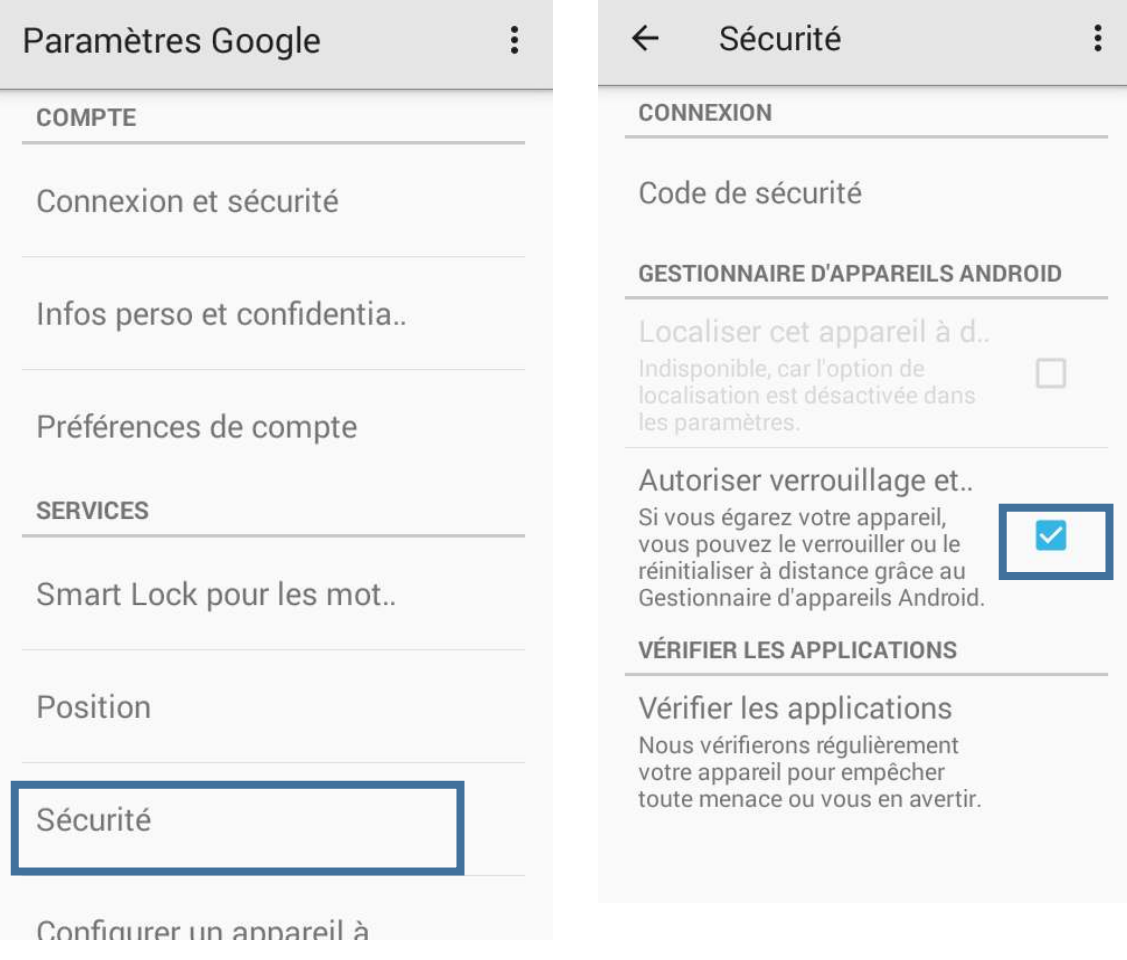